งานการเงินและบัญชี คณะสถาปัตยกรรมศาสตร์ KMITL

การเบิกจ่ายค่าใช้จ่ายในการเดินทางไปปฏิบัติงานภายในประเทศ (กรณีเข้าร่วมฝึกอบรม) (หน้า ๑/๒)

## ขั้นตอนการขออนุมัติใช้เงิน (จองเงิน)

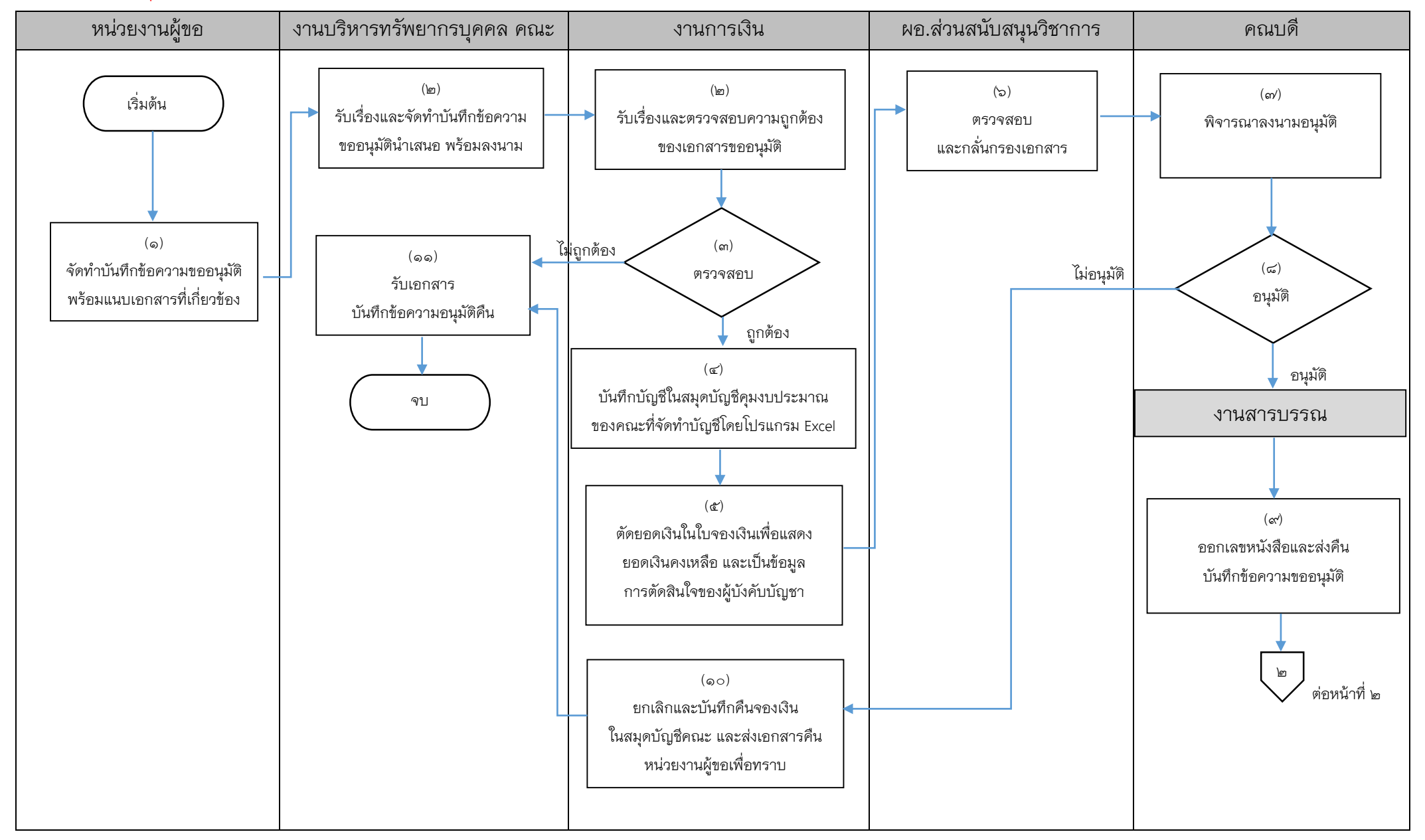

งานการเงินและบัญชี คณะสถาปัตยกรรมศาสตร์ KMITL

การเบิกจ่ายค่าใช้จ่ายในการเดินทางไปปฏิบัติงานภายในประเทศ (กรณีเข้าร่วมฝึกอบรม) (หน้า ๑/๒)

# ขั้นตอนการขออนุมัติเบิกจ่ายเงิน (ตั้งเบิก)

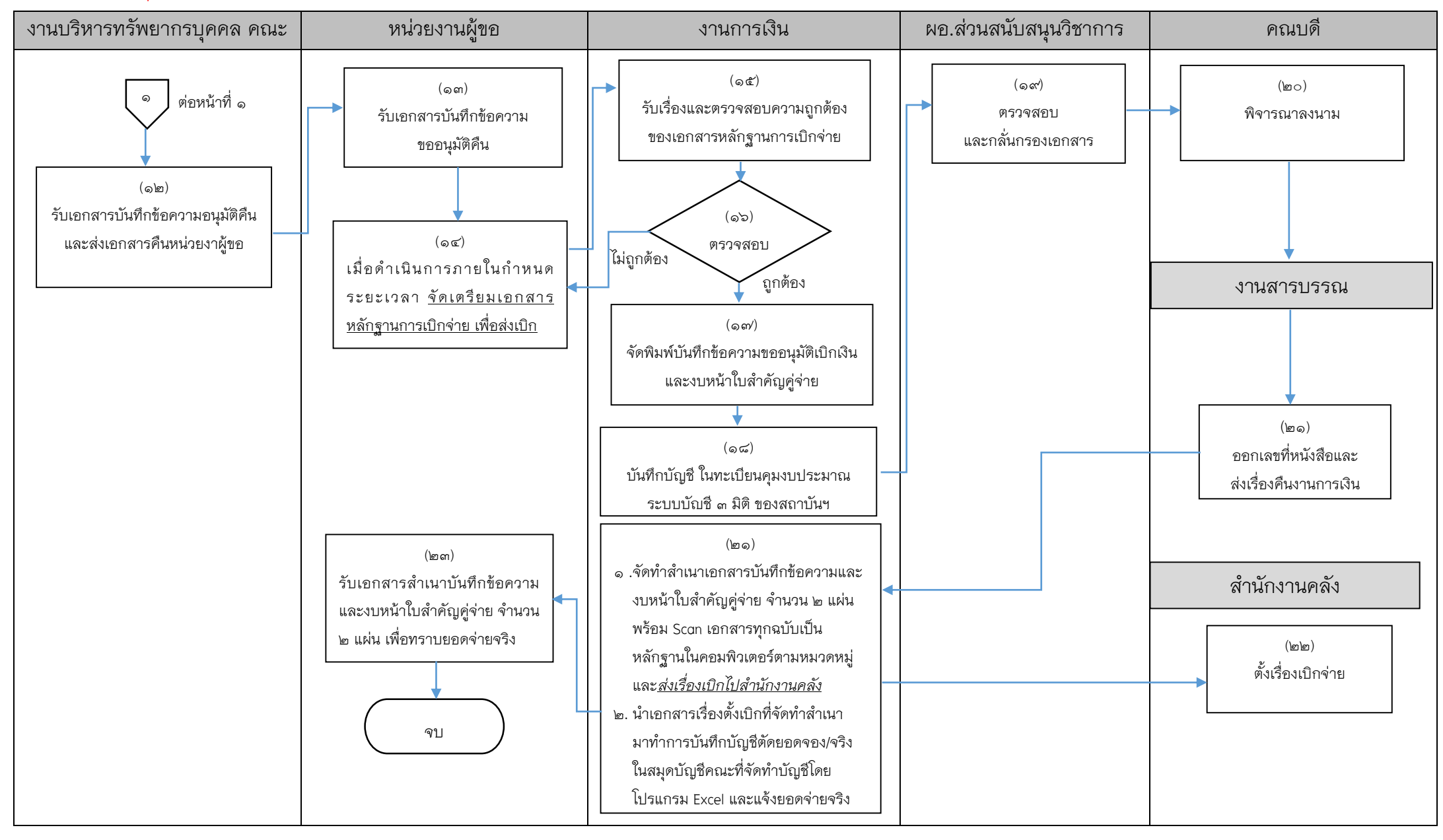

### **เอกสารที่ใช้ส าหรับประกอบการเบิกจ่าย**

- 1. บันทึกข้อความขออนุมัติ
- 2. เอกสารต้นเรื่องจากหน่วยงานผู้จัด
- 3. รายละเอียดโครงการ
- 4. ใบจองเงิน
- 5. ใบเบิกค่าใช้จ่ายในการเดินทางไปปฏิบัติงาน แบบ ๘๗๐๘ ส่วนที่ ๑
- 6. หลักฐานการจ่ายเงินค่าใช้จ่ายในการเดินทางไปปฏิบัติงาน แบบ ๘๗๐๘ ส่วนที่ ๒

### 7. **กรณีที่สถาบันฯไม่สามารถจัดรถบริการให้ได้ ให้ด าเนินการเช่ารถแทน**

(ดำเนินการตามระเบียบพัสดุ โดยผู้เดินทางสามารถติดต่อประสานงานกับงานพัสดุ)

และผู้เดินทางต้องแนบเอกสารดังนี้

7.1 ใบขออนุญาตให้รถและเรื่องขออนุมัติให้ใช้รถสถาบันฯ

7.2 ใบเสนอราคา

7.3 บันทึกรายงานขอซื้อ/จ้าง (แบบ พจ.๑)

ส⁄..๔ ใบเสร็จรับเงิน หรือ ใบสำคัญรับเงิน+บัตรประจำตัวประชาชนของผู้รับจ้าง

#### 8. **กรณีขอใช้รถสถาบันฯ**

- 8.1 ใบขออนุญาตให้รถและเรื่องขออนุมัติให้ใช้รถสถาบันฯ
- 8.2 ใบเสร็จรับเงินค่าน้ ามันเชื้อเพลิง ระบุทะเบียนรถชัดเจน
- 8.3 ใบเสร็จรับเงินค่าผ่านทางพิเศษ(ทางด่วน)/ค่าจอดยานพาหนะ (ถ้ามี)

## 9. **กรณีเดินทางด้วยพาหนะรับจ้างที่ไม่สามารถเรียกใบเสร็จรับเงินได้**

8.1 ใบรับรองแทนใบเสร็จรับเงิน

<u>หมายเหต</u>ุ ให้เบิกค่าพาหนะไป-กลับได้เท่าที่จ่ายจริง แต่ไม่เกิน ๓๐๐ บาทต่อ เที่ยวต่อวัน

#### ดo. **กรณีเดินทางด้วยพาหนะประจำทาง**

10.1 ใบเสร็จรับเงินค่าตั๋วเครื่องบิน **และ** ตั๋วเครื่องบินแบบอิเล็กทรอนิกส์

(E-Ticket) **หรือ** บัตรผ่านขึ้นเครื่อง (Boarding pass)

10.2 ตั๋วรถไฟ+ใบรับรองแทนใบเสร็จรับเงิน

10.3 ตั๋วรถโดยสารประจ าทาง+ใบรับรองแทนใบเสร็จรับเงิน

#### 11. **กรณีเดินทางด้วยพาหนะส่วนตัว**

11.1 ใบเสร็จรับเงินค่าน้ ามันเชื้อเพลิงหรือค่าพลังงาน ณ จังหวัดปลายทาง 11.2 เอกสารแสดงเส้นทางการเดินทางและระยะการเดินทางจากแผนที่

Google Maps

11.3 ใบรับรองแทนใบเสร็จรับเงิน

หมายเหตุ1. ให้มีสิทธิเบิกค่าชดเชยน้ ามันเชื้อเพลิงหรือค่าพลังงานตาม ้ระยะทางที่ใช้จริงในอัตรากิโลเมตรละไม่เกิน ๕ บาท

> 2. ในกรณีที่เกิดอุบัติเหตุหรือเกิดความเสียหายจากการใช้พาหนะ ส่วนตัวเจ้าของหรือผู้ครอบครองหรือผู้ขับขี่พาหนะนั้นต้องเป็น ผู้รับผิดชอบค่าเสียหายหรือค่าใช้จ่ายที่เกิดขึ้นเองทั้งหมด

12. ใบเสร็จรับเงินค่าลงทะเบียน หรือหลักฐานการรับเงินหรือจ่ายเงินค่าลงทะเบียน

13. ใบเสร็จรับเงินค่าที่พัก หรือ หลักฐานการรับเงินค่าที่พัก จากโรงแรมตัวแทน จำหน่วยผ่านเว็บไซต์ หรือบริษัทอื่น ที่ระบุจำนวนวันที่พักและอัตราค่าที่พักต่อวัน

14. ใบแจ้งรายการโรงแรม (FOLIO)

15. ใบเสร็จรับเงินค่าผ่านทางพิเศษ ค่าจอดยานพาหนะ (ถ้ามี)

16. เอกสารแสดงเส้นทางและระยะการเดินทางจากแผนที่กูเกิ้ล

(ในกรณีใช้พาหนะส่วนตัว)

๑๗. สำเนาสัญญายืมเงิน (ถ้ามี)

18. บันทึกข้อความขออนุมัติเบิกเงิน

๑๙. งบหน้าใบสำคัญคู่จ่าย

 $\blacksquare$  ขั้นตอนการขออนุมัติใช้เงิน (จองเงิน) แนบเอกสาร ข้อ ๑-๔

 $\blacksquare$  ขั้นตอนการขออนุมัติเบิกเงิน (ตั้งเบิก) แนบเอกสาร ข้อ ๑-๑๙

------------------------------------------------------------------